## **Comment labelliser mon évènement JNI 2024**

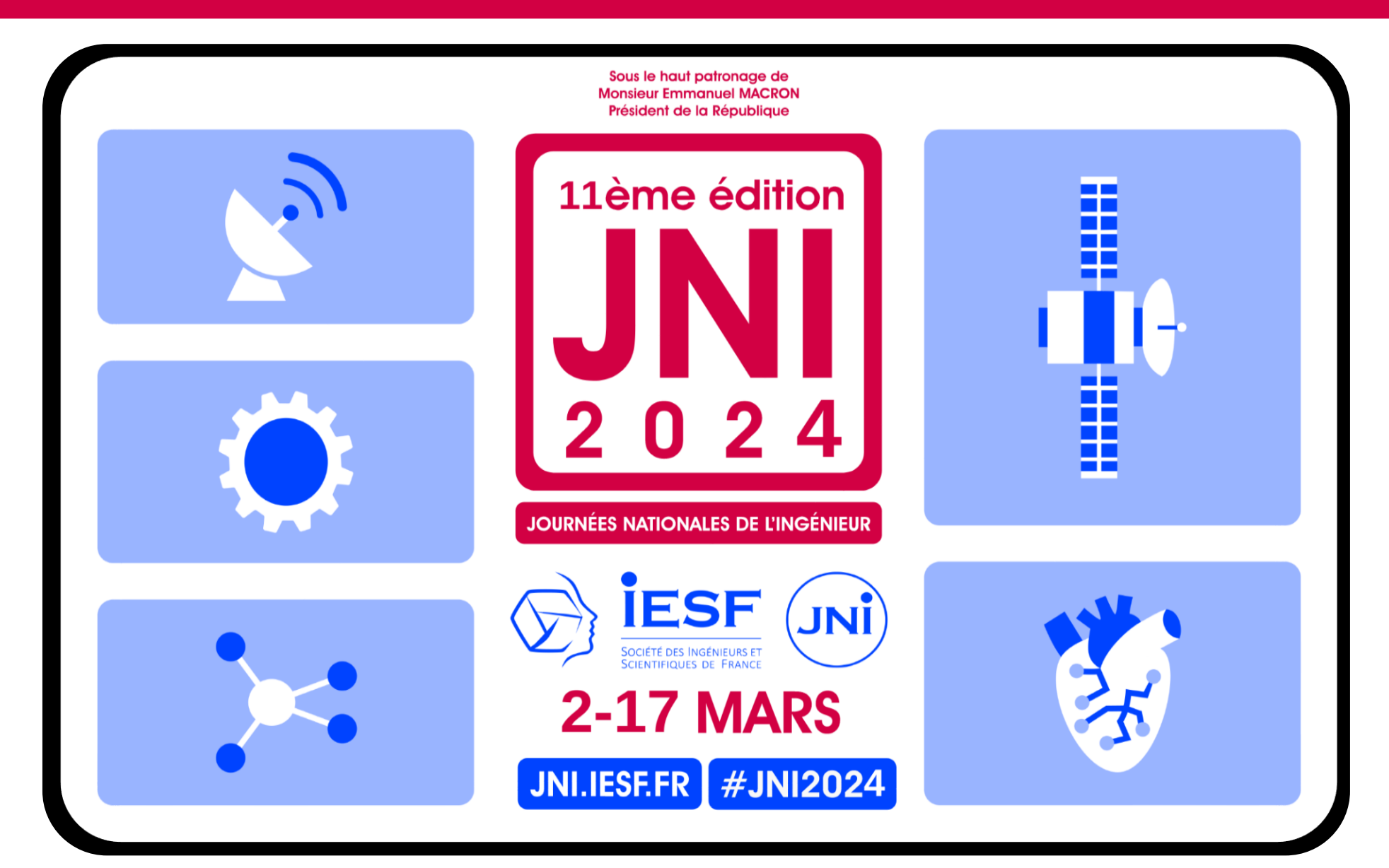

## **Pourquoi labelliser votre évènement JNI 2024** Pour participer à la grande fête des ingénieurs en France :

- ➔ **Les JNI valorisent la communauté des ingénieurs et scientifiques en intégrant des dimensions sociales et environnementales à leurs actions afin de : RASSEMBLER, PROMOUVOIR et VALORISER, RENFORCER et ENCOURAGER les ingénieurs .**
- ➔ **Chaque évènement labellisé sera visible :**

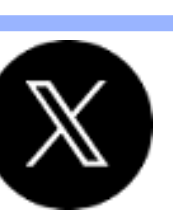

Chaque évènement labellisé **JNI2024** obtiendra post sur twitter

 $\rightarrow$  Statistique mars 2023 : 12 000 consultations du profil twitter et 25 000 impressions

## **1 : Twitter 2 : mailing**

Chaque évènement labellisé **JNI2024** sera dans un de nos bulletins JNI

➔mailing envoyé à plus de 70000 destinataires

## **3 : Agenda des JNI**

Chaque évènement labellisé **JNI2024** est visible dans l'agenda des JNI sur le site des JNI : JNI.IESF.FR

➔ sur la période des JNI de janvier à fin mars moyenne de 40000 visiteurs

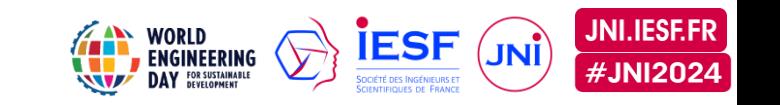

### **Comment labelliser mon évènement JNI 2024**

#### **SUR LE SITE DES JNI : AGENDA/ COMMENT LABELLISER :** Plusieurs étapes :

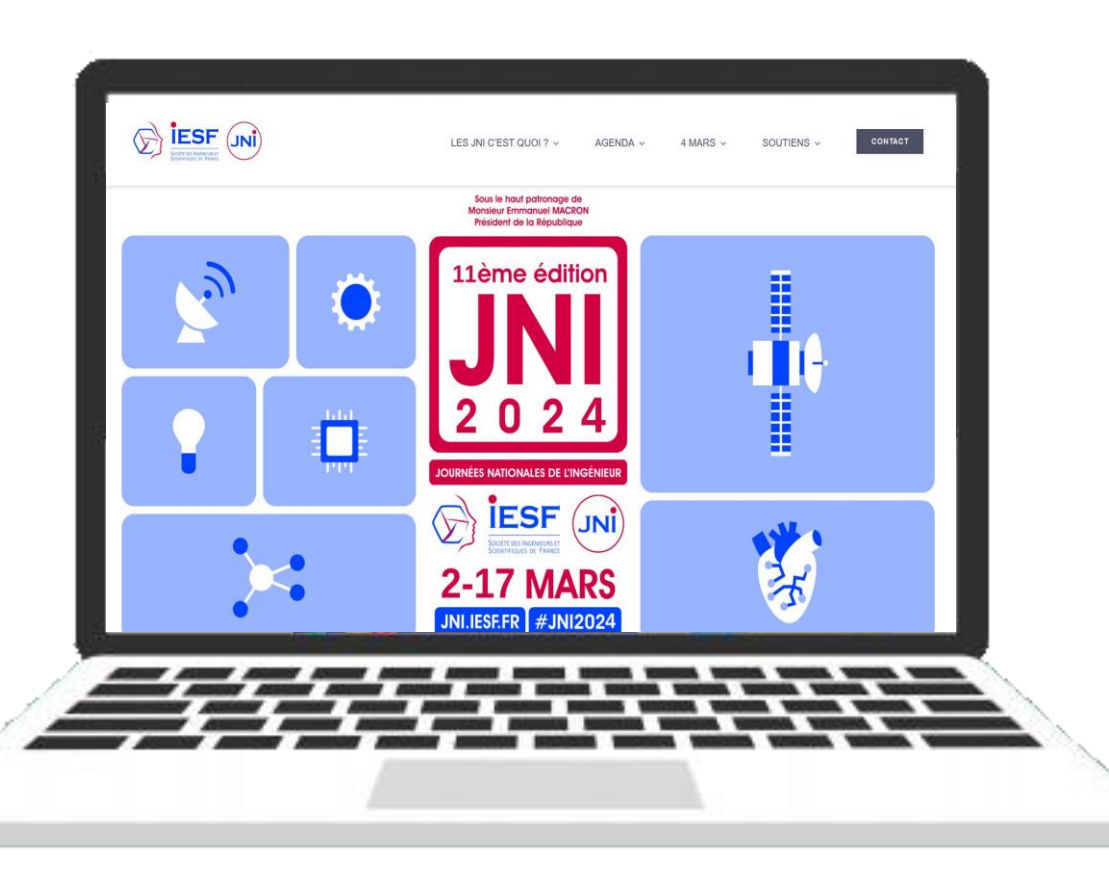

- **1 : Je clique** sur le lien dédié aux labellisations : **[https://jni.iesf.fr/comment](https://jni.iesf.fr/comment-labelliser/)[labelliser/](https://jni.iesf.fr/comment-labelliser/)**
- **2 : Découvrir et respecter** : la **charte de labellisation** des JNI qui définit les critères pour être labelliser
- **3 : J'ajoute** mon évènement sur l'agenda en cliquant et en remplissant le formulaire en ligne **[https://jni.iesf.fr/demande-de](https://jni.iesf.fr/demande-de-labellisation/)[labellisation/](https://jni.iesf.fr/demande-de-labellisation/)**

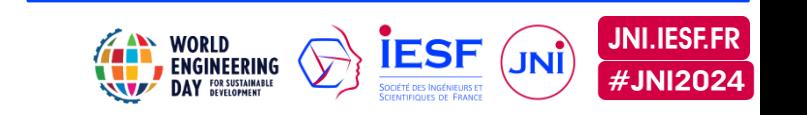

### **LABELLISER VOTRE ÉVÈNEMENT**

Saisie du formulaire

#### ➔ **Rapide : aucune ouverture de compte**

#### **1 : Je sélectionne et complète les informations relatives à l'événement :**

Type/ format/modalités de participation, j'incorpore les détails : titre, date, horaires, quelques lignes descriptives…

#### **2 : Je saisie les informations relatives à l'organisateur**

Nom de la structure, contact, les coordonnées (ses informations sont internes à IESF et ne seront pas publiées))

#### **3 : Et je télécharge un visuel**

En format image qui sera mis en ligne en même temps que l'évènement.

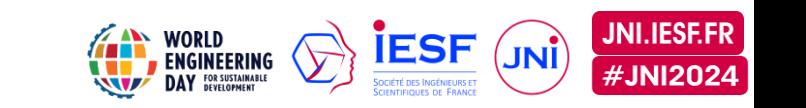

# **Besoin d'aide ? Besoin d'aide?**

#### Votre contact JNI :

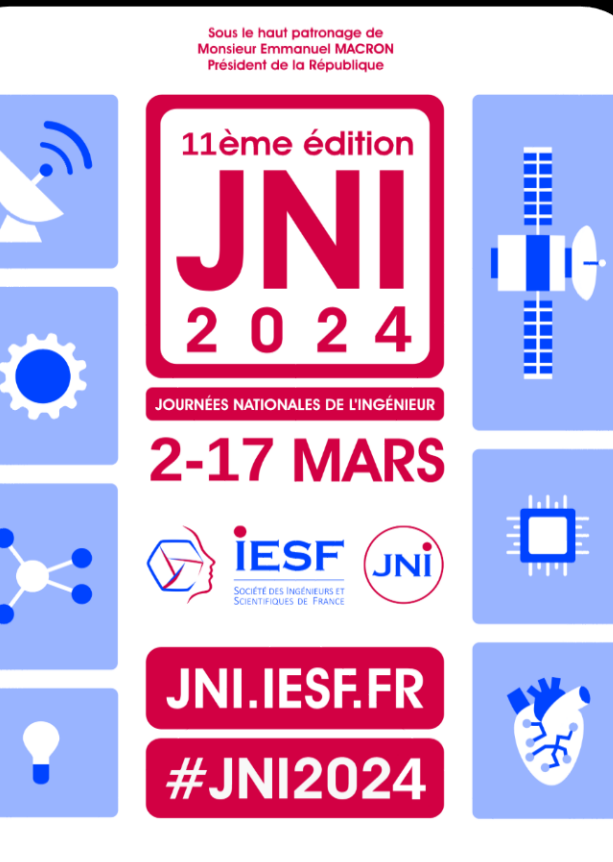

**DES ÉVÈNEMENTS, PARTOUT EN FRANCE!** 

# **FÉLICITATION !**

**Vous avez labellisé votre évènement JNI 2024 !** Vous recevrez un mail d'accuser réception de la saisie des informations de votre évènement.

**Votre demande de labellisation JNI 2024 sera traitée** *dans la semaine* **pour une mise en ligne dans l'agenda des évènements.** 

En cas de question, de modification : **jni@iesf.fr**

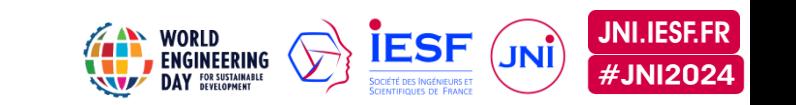

## **Vous pouvez désormais nous suivre sur les réseaux sociaux** Et communiquer avec le hashtag officiel **#JNI2024**

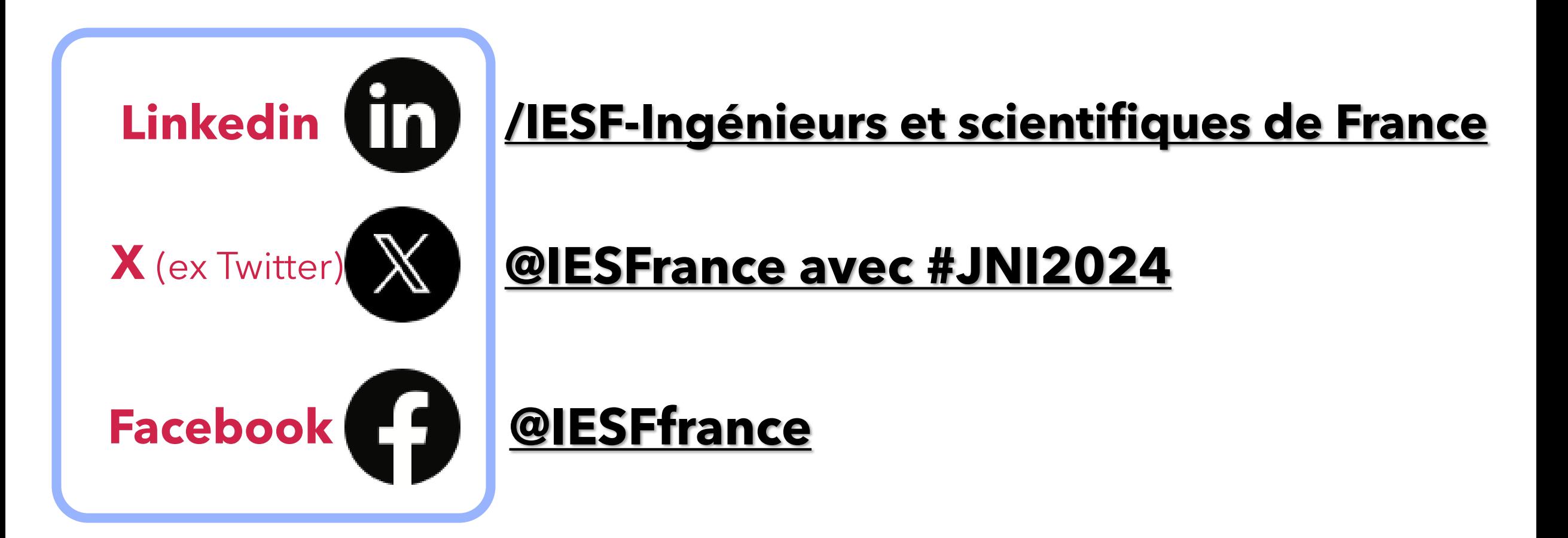

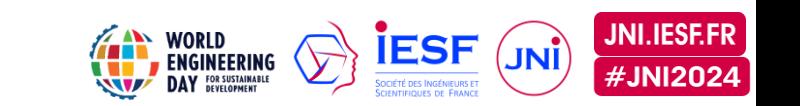

## **Besoin d'aide ? d'aide?**

#### Votre contact JNI :

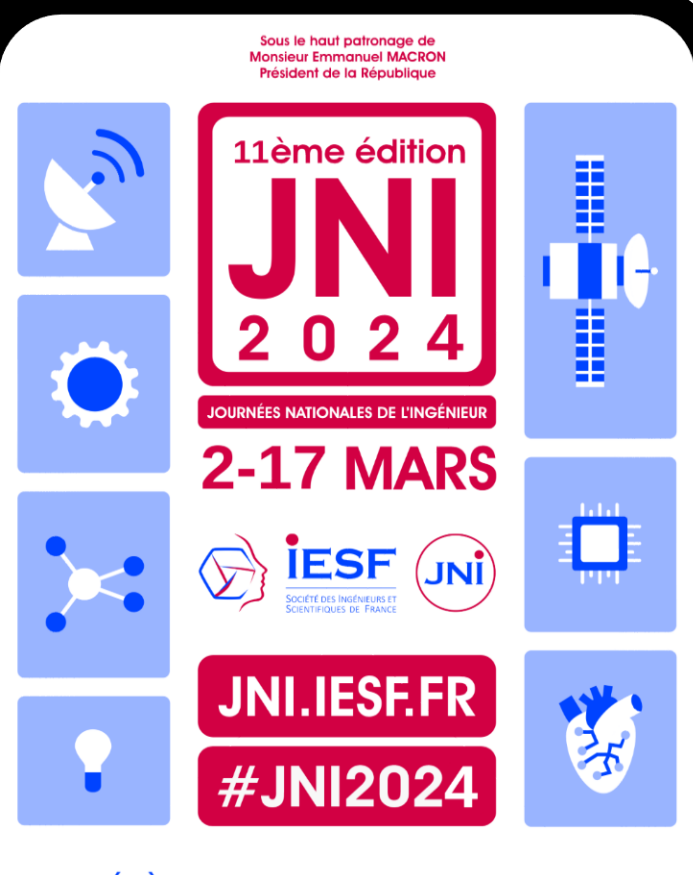

**DES ÉVÈNEMENTS, PARTOUT EN FRANCE!** 

Nous vous remercions de l'intérêt que vous portez à la 11ème édition des Journées Nationales de l'Ingénieur, la grande fête des ingénieurs.

# **UNE QUESTION ?**

CONTACTEZ-NOUS !

JNI@[IESF](mailto:jni@iesf.fr).FR

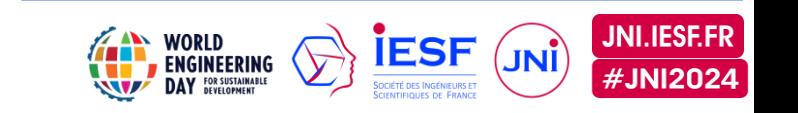